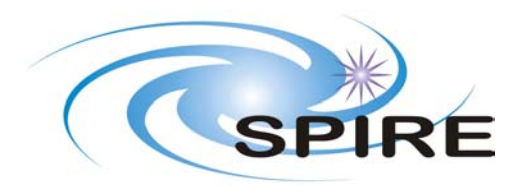

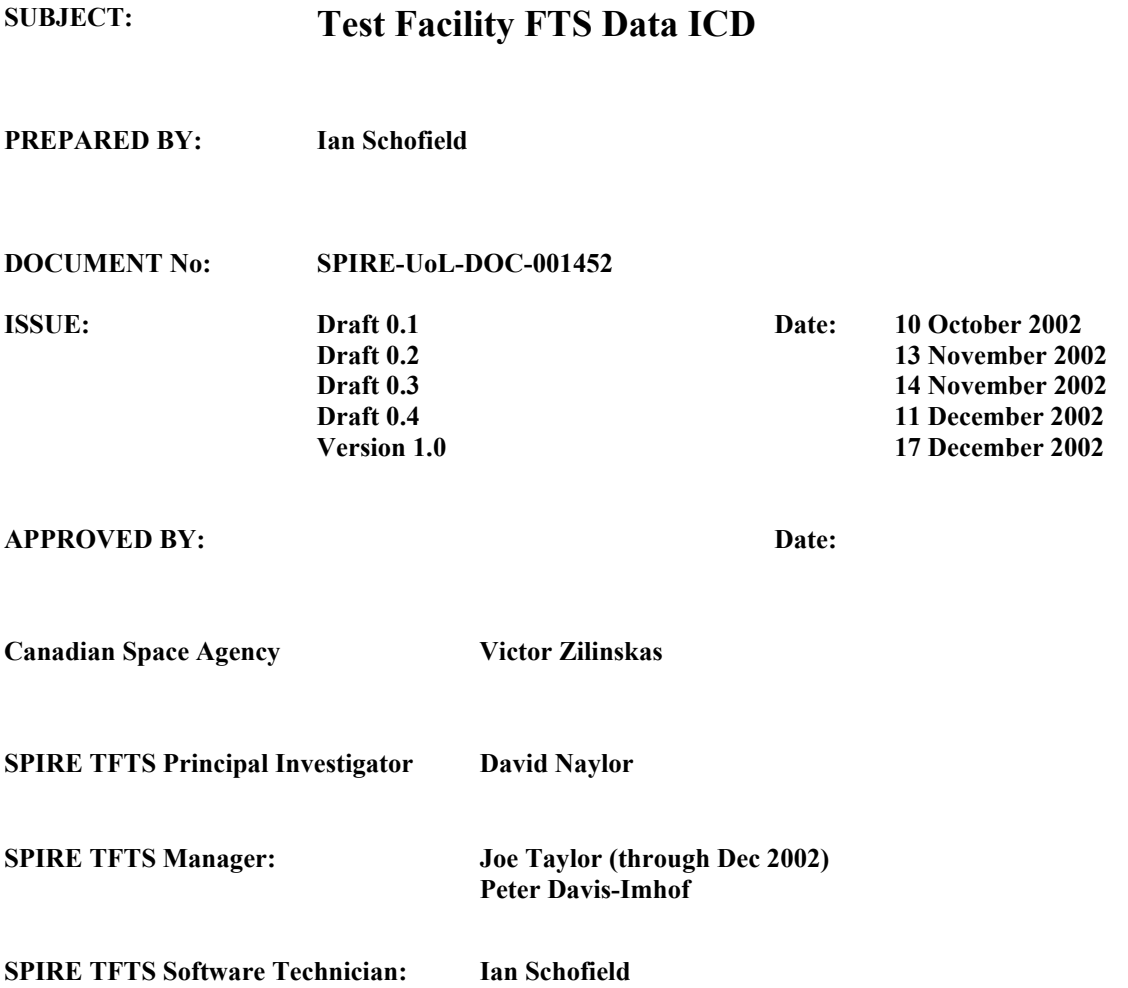

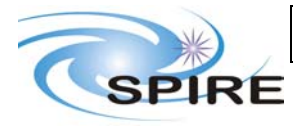

**Ref: SPIRE-UoL-DOC-001452 Issue:** Version 1.0 **Date:** December 17 2002

**Page:** 1 of 2

# **Distribution**

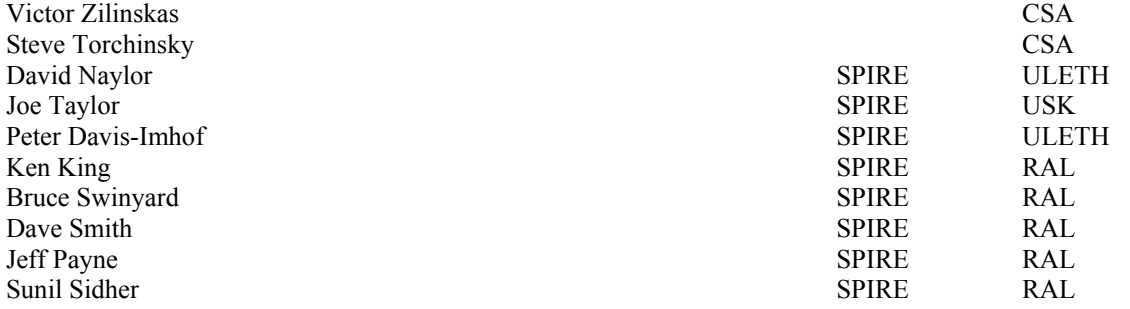

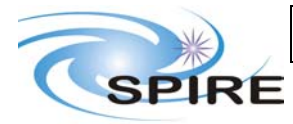

**Ref: SPIRE-UoL-DOC-001452 Issue:** Version 1.0 **Date:** December 17 2002 **Page:** 2 of 3

# **Change Record**

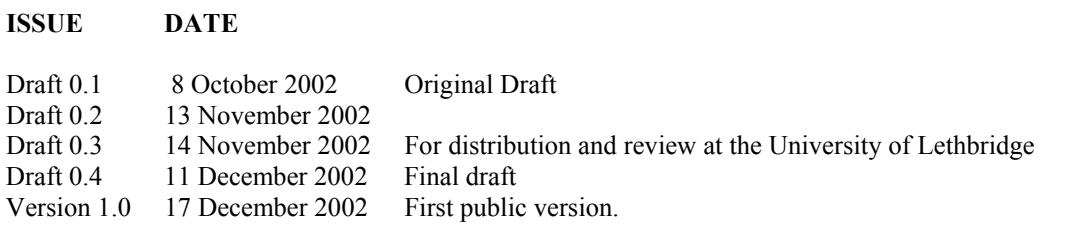

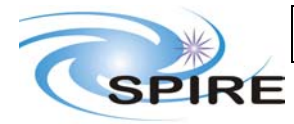

Ref: SPIRE-UoL-DOC-001452 **Issue:** Version 1.0 Date: December 17 2002 Page:  $3 \text{ of } 4$ 

# **TABLE OF CONTENTS**

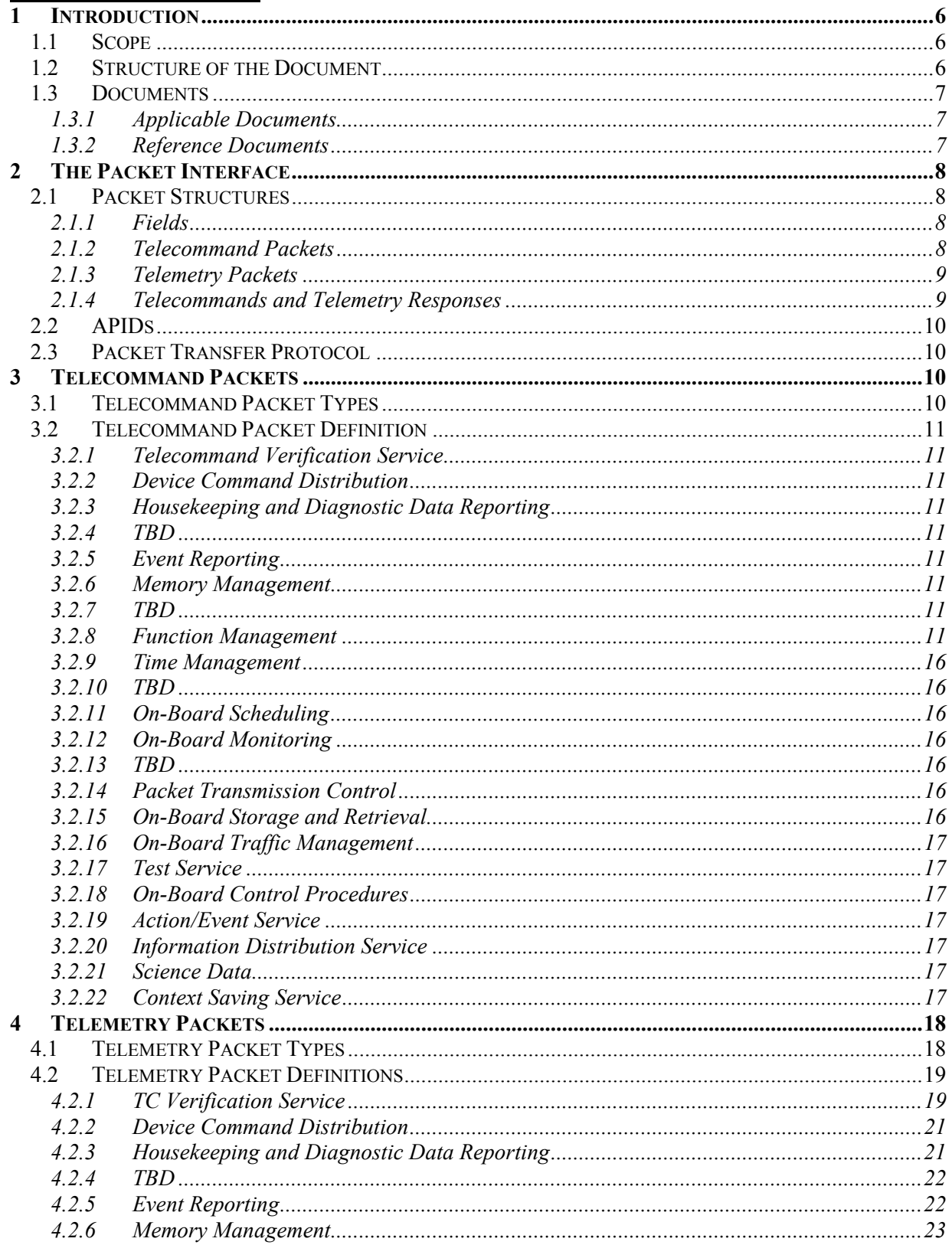

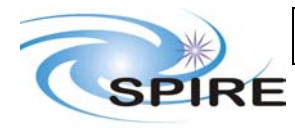

# **Project Document**

**SPIRE Test Facility FTS Data ICD** 

Ref: SPIRE-UoL-DOC-001452 Version 1.0 Issue: Date: December 17 2002 Page:  $4 \text{ of } 5$ 

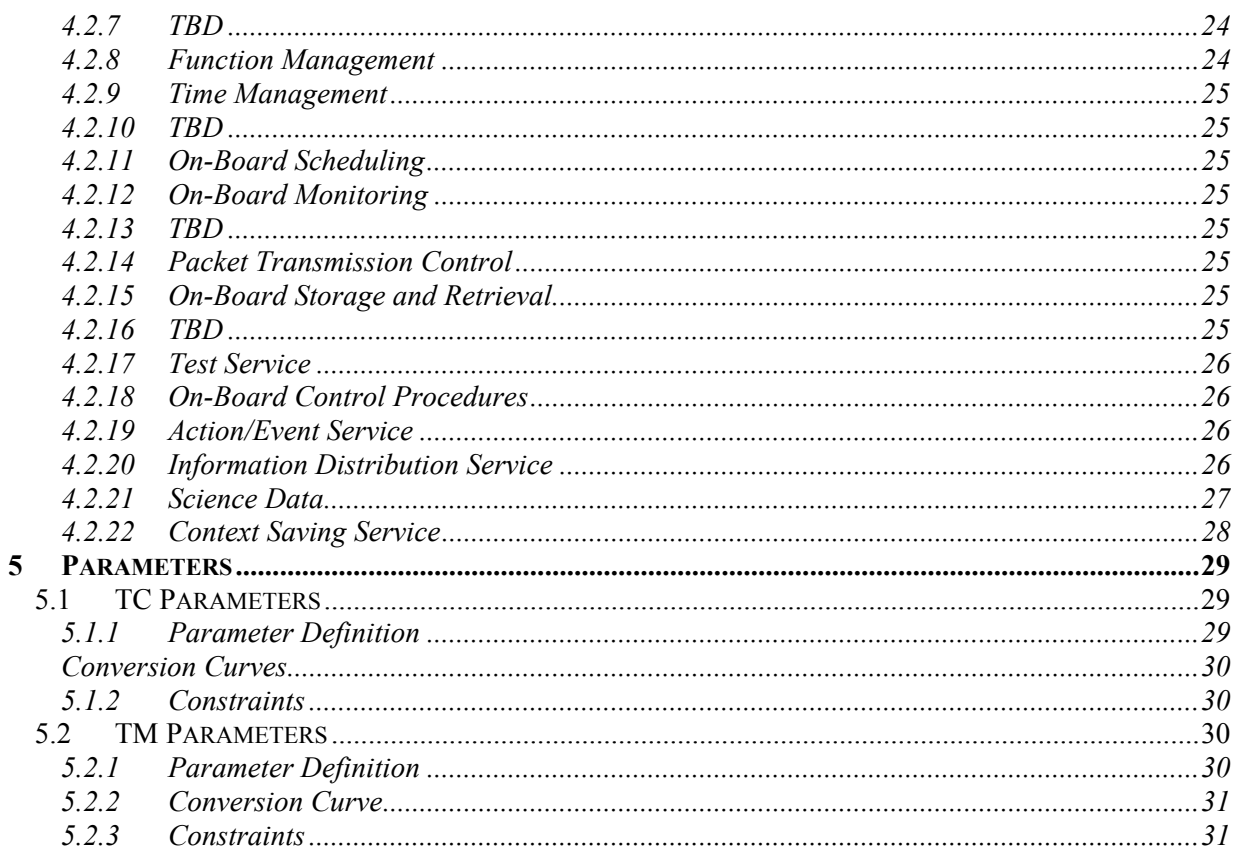

# **FIGURES**

# **TABLES**

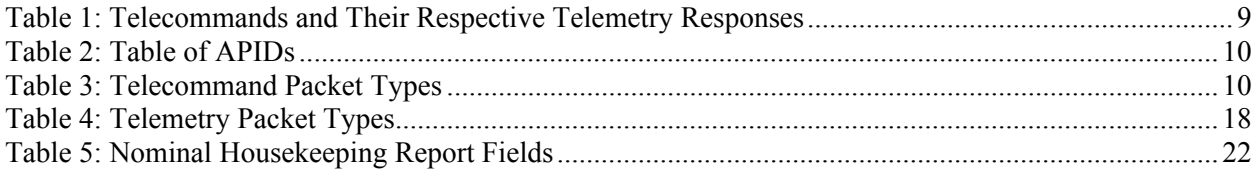

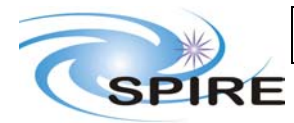

**Ref: SPIRE-UoL-DOC-001452 Issue:** Version 1.0 **Date:** December 17 2002 **Page:** 5 of 6

# **SPIRE Test Facility FTS Data ICD**

# **Glossary**

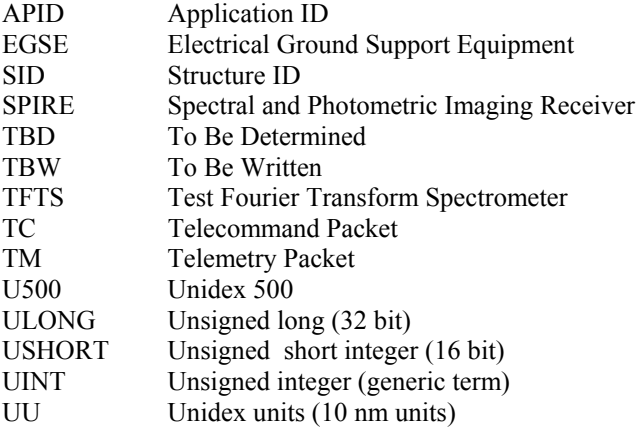

<span id="page-6-0"></span>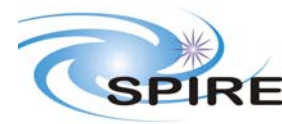

**Ref: SPIRE-UoL-DOC-001452 Issue:** Version 1.0 **Date:** December 17 2002 **Page:** 6 of 7

# **1 INTRODUCTION**

The Test Facility FTS (TFTS) is a Fourier Transform Spectrometer, which will be used for instrument level testing of the SPIRE instrument. The Unidex 500 (U500), a motion controller card that plugs into the TFTS PC's PCI bus, controls the Aerotech linear translation stage on which the spectrometer's scanning mirror is placed. The TFTS PC hosts the TFTS control software, which runs under Windows 2000. The control software listens for instructions from the SPIRE EGSE to initialise the TFTS and take interferogram scans. The resulting data sets are packetized and sent back to the SPIRE EGSE. Commands are formatted and sent as telecommand packets, and data as telemetry packets, both of which are received/transmitted over an Ethernet-based local area network.

All telemetry data produced by the SPIRE EGSE systems will follow the same standards used in the Herschel Spacecraft and Ground Segment systems. This will ease transition from testing to the operational environments. TM and TC packets conform to the ESA Packet Utilisation Standards (RD01, RD02, and RD03), and the Herschel Packet Structure ICD (AD01) subset. The TFTS reduced set of telemetry packet types are detailed herein.

# **1.1 Scope**

This document defines the packet types and contents that will be accepted and generated by the Test Facility FTS (TFTS). These packets conform to the formats given in the Packet Structure ICD (AD01) and the Ground Segment to Instruments ICD (AD02).

# **1.2 Structure of the Document**

Section 2 describes the packet interface used between the SPIRE instrument and the SPIRE EGSE, including the Test Facility Control System and test equipment. This includes the general format of the packets used by the SPIRE instrument for telecommanding and telemetry (from AD01), the allocation of Application IDs used by the instrument, and the functionality of the packet transfer protocol of the instrument/spacecraft interface (from AD01, appendix 9) that is used by the instrument.

Section 3 defines the format and content of each of the telecommand packets accepted by the TFTS. Section 4 defines the corresponding information for the telemetry packets generated by the TFTS. A description of how these packets are handled by the TFTS is given in RD04. Section 5 defines in detail the parameters used within the telecommand and telemetry packets.

<span id="page-7-0"></span>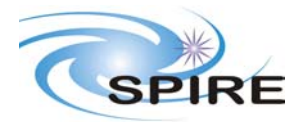

**Ref: SPIRE-UoL-DOC-001452 Issue:** Version 1.0 **Date:** December 17 2002<br>**Page:** 7 of 8 **Page:** 

# **1.3 Documents**

### **1.3.1 Applicable Documents**

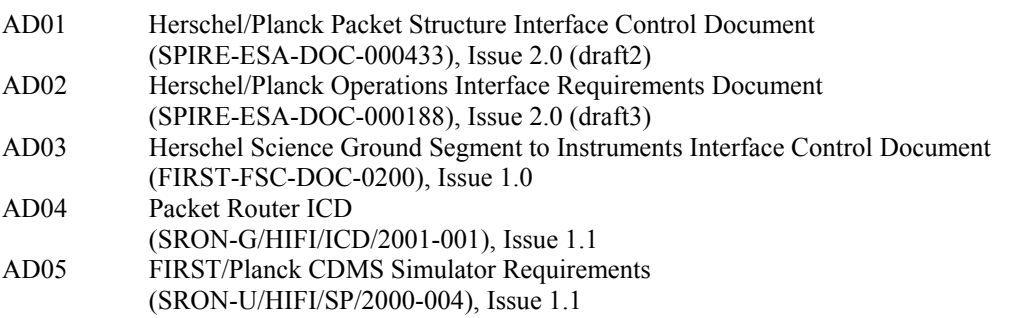

### **1.3.2 Reference Documents**

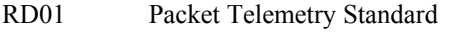

- (ESA PSS-04-106), Issue 1, 1998
- RD02 Packet Telecommand Standard
- (ESA PSS-04-107), Issue 2, 1992
- RD03 Telemetry and Telecommand Packet Utilisation Standard (ECSS-E-70/41), Draft 04, April 1999
- RD04 Test Facility FTS User's Manual
	- TBW

<span id="page-8-0"></span>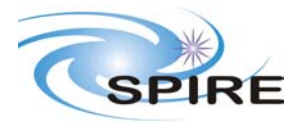

**Ref: SPIRE-UoL-DOC-001452 Issue:** Version 1.0 **Date:** December 17 2002 **Page:** 8 of 9

# **2 THE PACKET INTERFACE**

# **2.1 Packet Structures**

The following packet structures are shown as a set of 16 bit words, contained in two consecutive bytes in the packet structure (all packets are composed of an even number of bytes). The most significant byte of each word comes before the least significant in the packet. The least significant bit of each word is on right of each field:

> MS Byte LS Byte Most Significant Bit 0 0 0 0 0 0 0 0 0 0 0 0 0 0 0 0 Least Significant Bit

# **2.1.1 Fields**

Within a field (of any length) the most significant bit is designated bit (0); the least significant bit is bit (length-1).

### **2.1.2 Telecommand Packets**

The following figure gives the general structure of a TC Packet (after AD01)

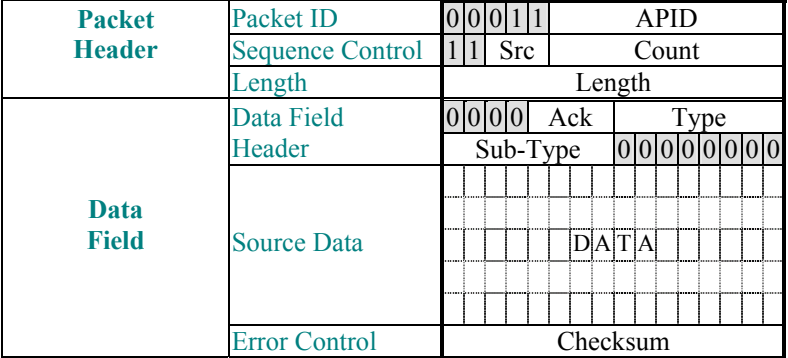

- Src, Count, Length, and Checksum are defined in AD01
- Ack is defined in AD01. Only bit 3 of the Ack field (TC Acceptance Verification) is used, other bits are assumed to be zero
- Type and Sub-Type define the packet type and are also defined in AD01

<span id="page-9-0"></span>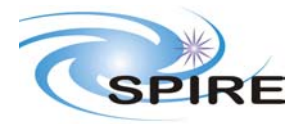

## **2.1.3 Telemetry Packets**

The following figure gives the general structure of a TM Packet (after AD01)

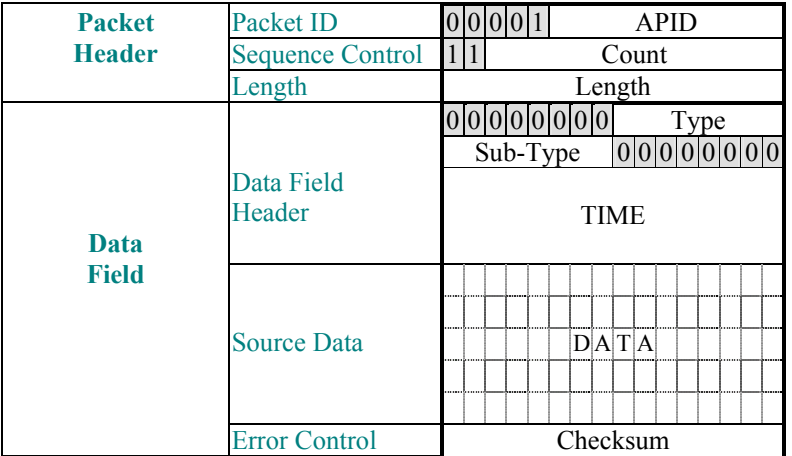

- Count, Length, TIME and Checksum are defined in AD01
- Type and Sub-Type define the packet type and are also defined in AD01

### **2.1.4 Telecommands and Telemetry Responses**

Below is the mapping between telecommands and telemetry packets. FID=FUNCTIONID, AID=ACTIONID.

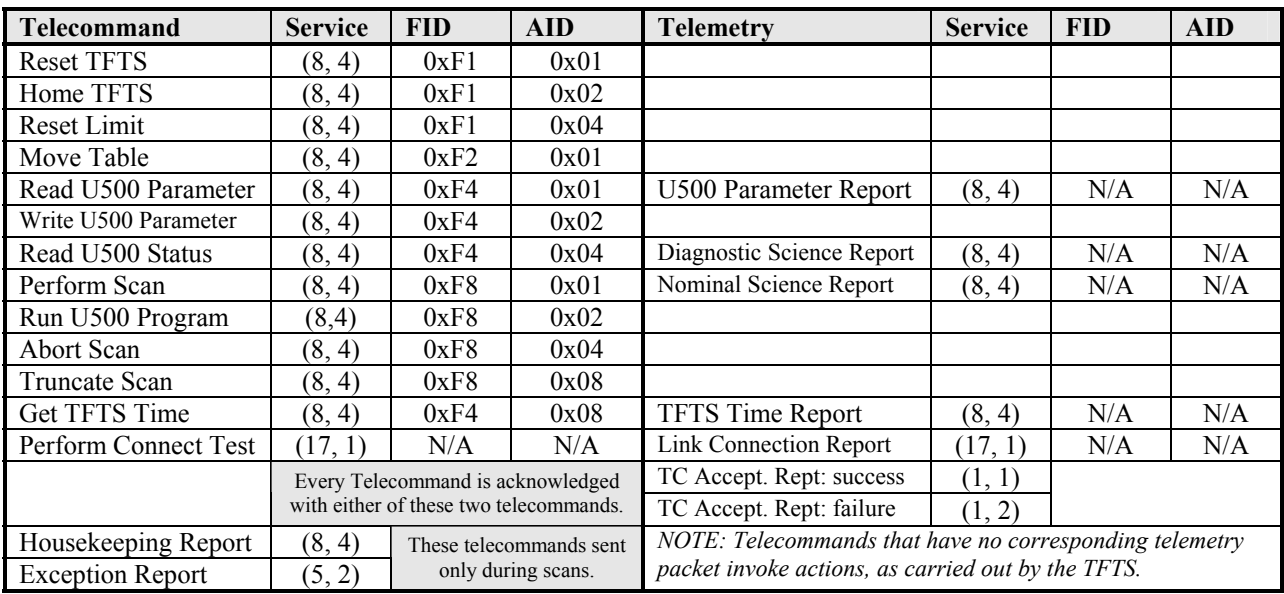

![](_page_9_Picture_216.jpeg)

<span id="page-10-0"></span>![](_page_10_Picture_0.jpeg)

# **2.2 APIDs**

The Application ID is used to identify the source or destination of a telemetry packet. SPIRE has been allocated APIDs for different types of packets (see AD1) as well as for EGSE equipment. The APID to be used by the TFTS is given in the following table:

![](_page_10_Picture_198.jpeg)

**Table 2: Table of APIDs** 

# **2.3 Packet Transfer Protocol**

The packets are transferred between the TFTS and the EGSE following the Packet Router ICD (AD04).

# **3 TELECOMMAND PACKETS**

This section defines all the telecommand packets accepted by the TFTS Simulator.

# **3.1 Telecommand Packet Types**

The Packet Structure ICD (AD1) defines many types of service that can be provided by an Application. The following table shows the telecommand packet types that will be accepted by the TFTS.

![](_page_10_Picture_199.jpeg)

**Table 3: Telecommand Packet Types** 

<span id="page-11-0"></span>![](_page_11_Picture_0.jpeg)

**Ref: SPIRE-UoL-DOC-001452 Issue:** Version 1.0 **Date:** December 17 2002 **Page:** 11 of 12

# **3.2 Telecommand Packet Definition**

### **3.2.1 Telecommand Verification Service**

Not Applicable

### **3.2.2 Device Command Distribution**

Not Used.

### **3.2.3 Housekeeping and Diagnostic Data Reporting**

Not Used.

### **3.2.4 TBD**

Not Available.

### **3.2.5 Event Reporting**

Not Applicable.

### **3.2.6 Memory Management**

Not Used.

# **3.2.7 TBD**

Not Available.

### **3.2.8 Function Management**

### *3.2.8.1 Start Function (Service 8,1)*

Not Used.

### *3.2.8.2 Stop Function (Service 8,2)*

Not Used.

### *3.2.8.3 (Service 8,3)*

Not Available.

### *3.2.8.4 Perform an Activity of a Function (Service 8,4)*

All command packets of this type and subtype may give rise to the following Errors:

![](_page_11_Picture_136.jpeg)

![](_page_12_Picture_0.jpeg)

### **3.2.8.4.1 Function: Reset TFTS**

This command resets the U500 motion control card.

![](_page_12_Picture_280.jpeg)

![](_page_12_Picture_281.jpeg)

#### **3.2.8.4.2 Function: Home TFTS Stage**

This command instructs the TFTS to send the stage on a "homing cycle" (where the stage finds the centre calibration marker), then moves the stage to the starting position.

![](_page_12_Picture_282.jpeg)

![](_page_12_Picture_283.jpeg)

### **3.2.8.4.3 Function: Reset Table After Limit Fault**

If stage has moved beyond the acceptable CW and CCW limits of the table (which is triggered by optical switches in the table), the U500 signals this error and halts the table, disallowing any further motion commands until the stage is moved back into the safe region of the table (between the optical limit switches). This command calls the U500 command to move the stage into the safe region, reset the U500 card, and perform a homing cycle, which moves the stage back into starting position.

![](_page_12_Picture_284.jpeg)

![](_page_12_Picture_285.jpeg)

![](_page_13_Picture_0.jpeg)

#### **3.2.8.4.4 Function: Move Table**

Move the Aerotech stage a defined distance, direction, velocity and acceleration.

![](_page_13_Picture_242.jpeg)

![](_page_13_Picture_243.jpeg)

### **3.2.8.4.5 Function: Read Unidex 500 Parameter**

Return the value of a specified Unidex 500 parameter. The response to this telecommand is the Unidex 500 Parameter Report, described in section 4.2.8.2.

![](_page_13_Picture_244.jpeg)

![](_page_13_Picture_245.jpeg)

![](_page_14_Picture_0.jpeg)

#### **3.2.8.4.6 Function: Write Parameter to Unidex 500**

Write a value to a specified Undex 500 Parameter. Consult the Unidex 500 manual to specify the correct datatype of the parameter.

![](_page_14_Picture_239.jpeg)

![](_page_14_Picture_240.jpeg)

### **3.2.8.4.7 Function: Read TFTS Status**

Returns values from Unidex 500, time counter, network communication stats, scan details, etc. which describes status of the entire TFTS system. The response to this telecommand is the Diagnostic Science Report, as found in section 4.2.21.2.

![](_page_14_Picture_241.jpeg)

![](_page_14_Picture_242.jpeg)

![](_page_15_Picture_0.jpeg)

**Ref: SPIRE-UoL-DOC-001452 Issue:** Version 1.0 **Date:** December 17 2002 **Page:** 15 of 16

### **3.2.8.4.8 Function: Acquire Single-Sided Interferogram "Scan"**

The response to this telecommand (besides the associated Telecommand Verification Service telemetry) is the Nominal Science Report, as found in section 4.2.21.1.

![](_page_15_Picture_312.jpeg)

![](_page_15_Picture_313.jpeg)

### **3.2.8.4.9 Function: Run Unidex 500 Script**

Load and execute a specified .prg script under the Unidex 500's interpreter.

![](_page_15_Picture_314.jpeg)

![](_page_15_Picture_315.jpeg)

#### **3.2.8.4.10 Function: Abort Scan**

Halt the Aerotech stage and close any open data files.

![](_page_15_Picture_316.jpeg)

![](_page_15_Picture_317.jpeg)

<span id="page-16-0"></span>![](_page_16_Picture_0.jpeg)

#### **3.2.8.4.11 Function: Truncate Scan**

While performing a batch of multiple scans, do not perform any further scans after the currently running one. In other words, truncate the current multiple-scan session.

![](_page_16_Picture_244.jpeg)

![](_page_16_Picture_245.jpeg)

#### **3.2.8.4.12 Get TFTS Time**

Return the Test FTS's system time and DPS counter time. The telemetry packet TFTS Time Report, as described in section 4.2.8.2, is the response.

![](_page_16_Picture_246.jpeg)

![](_page_16_Picture_247.jpeg)

### **3.2.9 Time Management**

### **3.2.10 TBD**

Not Available.

### **3.2.11 On-Board Scheduling**

Not Used.

### **3.2.12 On-Board Monitoring**

Not Used.

### **3.2.13 TBD**

Not Available.

### **3.2.14 Packet Transmission Control**

Not Used.

### **3.2.15 On-Board Storage and Retrieval**

Not Used.

<span id="page-17-0"></span>![](_page_17_Picture_0.jpeg)

**Ref: SPIRE-UoL-DOC-001452 Issue:** Version 1.0 **Date:** December 17 2002 **Page:** 17 of 18

### **3.2.16 On-Board Traffic Management**

Not Used

### **3.2.17 Test Service**

### *3.2.17.1 Perform Connection Test (Service 17,1)*

This telecommand requests the TFTS to echo back the Link Connection Report packet (section 4.2.17.1). This test is used to determine if the EGSE network connection is up.

![](_page_17_Picture_109.jpeg)

### **3.2.18 On-Board Control Procedures**

Not Used.

### **3.2.19 Action/Event Service**

Not Used.

### **3.2.20 Information Distribution Service**

Not Used.

### **3.2.21 Science Data**

Not Applicable.

### **3.2.22 Context Saving Service**

Not Used.

<span id="page-18-0"></span>![](_page_18_Picture_0.jpeg)

**Ref: SPIRE-UoL-DOC-001452 Issue:** Version 1.0 **Date:** December 17 2002 **Page:** 18 of 19

# **4 TELEMETRY PACKETS**

This section defines all the TM packets that will be produced by the TFTS.

# **4.1 Telemetry Packet Types**

The Packet Structure ICD (AD1) defines many types of service that can be provided by an Application. The following table shows the telemetry packet types that will be produced by the TFTS.

![](_page_18_Picture_201.jpeg)

**Table 4: Telemetry Packet Types** 

<span id="page-19-0"></span>![](_page_19_Picture_0.jpeg)

**Ref: SPIRE-UoL-DOC-001452 Issue:** Version 1.0 **Date:** December 17 2002<br>**Page:** 19 of 20 Page:

# **4.2 Telemetry Packet Definitions**

## **4.2.1 TC Verification Service**

### *4.2.1.1 Telecommand Acceptance Report - Success (1,1)*

Upon receipt of a telecommand, the TFTS will send to the EGSE (the TC sender) a "Telecommand Acceptance Report – Success" packet if there are no errors detected. The errors are listed in the packet control error table shown in section 4.2.1.2.1 below.

![](_page_19_Picture_226.jpeg)

### *4.2.1.2 Telecommand Acceptance Report - Failure (1,2)*

If errors are detected in the telecommand (sent by the EGSE to the TFTS), the TFTS will respond with a (1,2) Telecommand Acceptance report. Two additional data fields, the Failure Code and Parameter fields, describe the type of error experienced. The structure of this packet depends on the type of error found in the telecommand.

### **4.2.1.2.1 Packet Control Errors**

![](_page_19_Picture_227.jpeg)

![](_page_19_Picture_228.jpeg)

*Note: The parameter is placed in the least significant bits of the16 bit 'parameter' field and the most significant bits are padded with zeros*

![](_page_20_Picture_0.jpeg)

**Ref: SPIRE-UoL-DOC-001452 Issue:** Version 1.0 **Date:** December 17 2002 **Page:** 20 of 21

### **Packet Content Error**

![](_page_20_Picture_195.jpeg)

![](_page_20_Picture_196.jpeg)

Note: The parameters for each error are TBD, but as a suggestion this field should contain the first 20 words (40 bytes) from the 'source data' field of the received telecommand packet, unless this field is less than 20 words (40 bytes) in length, in which case all words from the 'source data' field will be included.

### *4.2.1.3 Telecommand Acceptance Report – Function Started (1, 3)*

This telemetry packet is sent to alert the EGSE that the TFTS function (such as a multiple scan job) has started.

![](_page_20_Picture_197.jpeg)

<span id="page-21-0"></span>![](_page_21_Picture_0.jpeg)

# *4.2.1.4 Telecommand Acceptance Report – Function Completed (1,7)*

This telemetry packet is sent to alert the EGSE that the TFTS function (such as a multiple scan job) has completed.

![](_page_21_Picture_206.jpeg)

# **4.2.2 Device Command Distribution**

Not Applicable.

# **4.2.3 Housekeeping and Diagnostic Data Reporting**

# *4.2.3.1 Housekeeping Parameter Report (Service 3,25)*

The general packet structure is shown below. The Structure ID identifies the housekeeping packet type.

![](_page_21_Picture_207.jpeg)

![](_page_21_Picture_208.jpeg)

![](_page_21_Picture_209.jpeg)

<span id="page-22-0"></span>![](_page_22_Picture_0.jpeg)

### *4.2.3.2 Nominal Housekeeping Report (SID=0x0301)*

The following table lists the fields to be found in this report

![](_page_22_Picture_192.jpeg)

**Table 5: Nominal Housekeeping Report Fields** 

### **4.2.4 TBD**

Not Available.

### **4.2.5 Event Reporting**

### *4.2.5.1 Event Report (5,1)*

Not Used.

### *4.2.5.2 Exception Report (5,2)*

### **4.2.5.2.1 Limit Error**

This packet is generated in the event of a limit error. This occurs when the stage goes beyond the CW or CCW optical limits of the table. Bits set in the parameter fields indicate the type of error that occurred.

![](_page_22_Picture_193.jpeg)

![](_page_22_Picture_194.jpeg)

<span id="page-23-0"></span>![](_page_23_Picture_0.jpeg)

**Project Document**

# **SPIRE Test Facility FTS Data ICD**

**Ref: SPIRE-UoL-DOC-001452 Issue:** Version 1.0 **Date:** December 17 2002 **Page:** 23 of 24

#### **4.2.5.2.2 DPU Counter Error**

This packet is generated in the event of the TFTS control software receiving an error from the DPU counter hardware (some card plugged into the PC's PCI bus).

![](_page_23_Picture_177.jpeg)

![](_page_23_Picture_178.jpeg)

#### **4.2.5.2.3 Unidex 500 Error**

This packet is generated in the event of the TFTS control software receiving an error from the Unidex 500 motion control card.

![](_page_23_Picture_179.jpeg)

![](_page_23_Picture_180.jpeg)

### **4.2.6 Memory Management**

Not Used.

<span id="page-24-0"></span>![](_page_24_Picture_0.jpeg)

**Ref: SPIRE-UoL-DOC-001452 Issue:** Version 1.0 **Date:** December 17 2002 **Page:** 24 of 25

### **4.2.7 TBD**

Not Available.

### **4.2.8 Function Management**

### *4.2.8.1 TFTS Time Report (service 8, 4)*

This packet contains the TFTS PC's system time and the count on the DPU counter, and is the response to the Get TFTS Time telecommand, as found in section 3.2.8.4.11.

![](_page_24_Picture_206.jpeg)

![](_page_24_Picture_207.jpeg)

### *4.2.8.2 Unidex 500 Parameter Report (service 8,4)*

This packet contains the value of the requested Unidex 500 parameter. It is the response to the Read Unidex 500 Parameter telecommand, described in section 3.2.8.4.5.

![](_page_24_Picture_208.jpeg)

![](_page_24_Picture_209.jpeg)

<span id="page-25-0"></span>![](_page_25_Picture_0.jpeg)

# **4.2.9 Time Management**

# *4.2.9.1 Central Time Reference (Service 9,8)*

Not used.

### **4.2.10 TBD**

Not Available.

### **4.2.11 On-Board Scheduling**

Not Used.

## **4.2.12 On-Board Monitoring**

Not Used.

### **4.2.13 TBD**

Not Available.

# **4.2.14 Packet Transmission Control**

Not Used.

### **4.2.15 On-Board Storage and Retrieval**

Not Used.

### **4.2.16 TBD**

Not Available.

<span id="page-26-0"></span>![](_page_26_Picture_0.jpeg)

**Ref: SPIRE-UoL-DOC-001452 Issue:** Version 1.0 **Date:** December 17 2002 **Page:** 26 of 27

### **4.2.17 Test Service**

### *4.2.17.1 Link Connection Report (Service 17,2)*

![](_page_26_Picture_88.jpeg)

This function is analogous to a "ping" command used to test TCP/IP connections. When the TFTS receives a "Perform Connection Test" telecommand, it responds by sending this telemetry packet.

### **4.2.18 On-Board Control Procedures**

Not Used.

### **4.2.19 Action/Event Service**

Not Used.

### **4.2.20 Information Distribution Service**

Not Used.

<span id="page-27-0"></span>![](_page_27_Picture_0.jpeg)

**Ref: SPIRE-UoL-DOC-001452 Issue:** Version 1.0 **Date:** December 17 2002 **Page:** 27 of 28

## **4.2.21 Science Data**

## *4.2.21.1 Nominal Science Report (Service 21, 1)*

![](_page_27_Picture_235.jpeg)

*The data fields SAMPLE\_TIME and SAMPLE\_POS (in grey) represent a single sample tuple. It repeats the number of times defined in NUM\_DATAPTS*

![](_page_27_Picture_236.jpeg)

**NOTE**: This report returns segmented data packets (due to size of data set being returned) to the EGSE, and is the response to the Acquire Single-Sided Interferogram Scan function as found in section 3.2.8.4.8. Therefore, the segmentation flag (beside the count field) will reflect the process of sending back a segmented data packet. For the first packet in the data set, the segmentation flag  $= 01$ . Intermediate packets in the set will have the flag  $= 00$ . The last packet in the data set  $= 10$ . NUM DATAPTS defines the number of times SAMPLE\_TIME and SAMPLE\_POS are repeated. This telemetry packet cannot be larger than 1024 bytes.

### *4.2.21.2 Diagnostic Science Report (Service 21, 3)*

This type of telemetry packet returns the current status of the TFTS system and Unidex 500 motion control card. It is the response to the Read TFTS Status telecommand in section 3.2.8.4.7

![](_page_27_Picture_237.jpeg)

![](_page_27_Picture_238.jpeg)

<span id="page-28-0"></span>![](_page_28_Picture_0.jpeg)

**Project Document**

**SPIRE Test Facility FTS Data ICD**

**Ref: SPIRE-UoL-DOC-001452 Issue:** Version 1.0 **Date:** December 17 2002 **Page:** 28 of 29

# **4.2.22 Context Saving Service**

Not Used.

![](_page_29_Picture_0.jpeg)

# **5 PARAMETERS**

# **5.1 TC Parameters**

### **5.1.1 Parameter Definition**

<span id="page-29-0"></span>![](_page_29_Picture_191.jpeg)

![](_page_30_Picture_0.jpeg)

### **Conversion Curves**

![](_page_30_Picture_166.jpeg)

#### **5.1.2 Constraints**

TBD

### **5.2 TM Parameters**

### **5.2.1 Parameter Definition**

<span id="page-30-0"></span>![](_page_30_Picture_167.jpeg)

![](_page_31_Picture_0.jpeg)

**Project Document**

**SPIRE Test Facility FTS Data ICD**

**Ref: SPIRE-ULETH-DOC-XXXXXX Issue:** Draft 1 **Date:** October 10, 2002 **Page:** 31 of 32

![](_page_31_Picture_113.jpeg)

### **5.2.2 Conversion Curve**

![](_page_31_Picture_114.jpeg)

#### **5.2.3 Constraints**

<span id="page-31-0"></span>TBD